## **Uplevelling Sentences**

#### Twinkle, Twinkle

First, add the missing punctuation to this sentence:

#### i can see the stars in the sky

Next, think of some adjectives to describe the stars and the sky:

| stars | sky |
|-------|-----|
|       |     |
|       |     |
|       |     |
|       |     |
|       |     |
|       |     |
|       |     |
|       |     |
|       |     |

After that, answer this question. Use the linking word 'when' in your answer.

When can you see the stars in the sky?

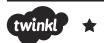

## **Uplevelling Sentences**

#### Twinkle, Twinkle

First, re-write this sentence and add the missing punctuation:

#### i can see the stars in the sky

Next, think of some adjectives to describe the stars and the sky:

| stars | sky |
|-------|-----|
|       |     |
|       |     |
|       |     |
|       |     |
|       |     |
|       | W 3 |
|       |     |

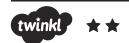

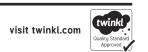

# **Uplevelling Sentences**

### Twinkle, Twinkle

Use the steps below to improve this sentence:

i can see the stars in the sky

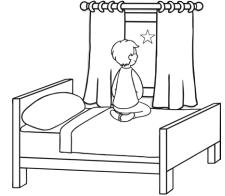

| 3 |                                                    |            |               |            |            |
|---|----------------------------------------------------|------------|---------------|------------|------------|
| ) |                                                    |            |               |            |            |
|   | Next, re-write the senter from the box below and u | •          |               |            | _          |
| ) |                                                    |            |               |            |            |
|   | Next, re-write the sentenc                         | e from Ste | p 1. Create ( | expanded i | noun phras |
|   |                                                    |            |               |            |            |
|   | First, re-write the sentend                        | e includi  | ng all of the | correct p  | unctuation |
|   |                                                    |            |               |            |            |

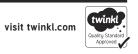